# **ภำพรวมกำรจัดท ำสัญญำกู้ยืมเงิน และกำรลงนำมสัญญำกู้ยืมเงิน**

# **4. กำรจัดท ำสัญญำกู้ยืมเงิน และกำรลงนำมสัญญำกู้ยืมเงิน**

- ผู้กู้ยืมเงินบันทึกข้อมูลเพิ่มเติม
- การลงนามสัญญากู้ยืมเงิน

**\* ให้ผู้กู้ยืมเงินที่ผ่ำนกำรอนุมัติเปิดบัญชีเงินฝำกกับสถำบันกำรเงินหรือนิติบคุ คลที่กองทนุ ก ำหนด ปัจจุบัน ได้แก่ บมจ.ธนำคำรกรุงไทย และธนำคำรอิสลำมแห่งประเทศไทย เพื่อรับกำรโอนเงินค่ำครองชีพรำยเดือน**

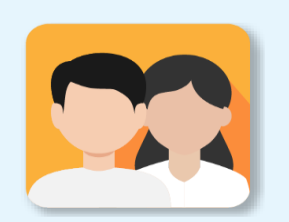

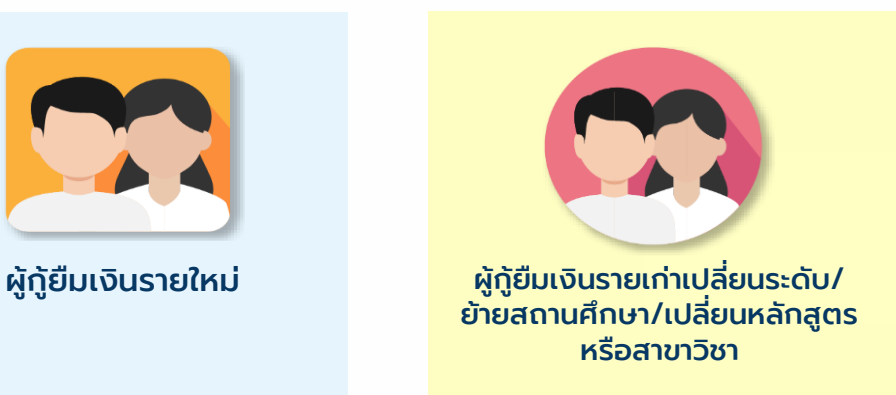

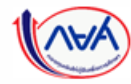

กองทุนเงินให้กู้ยืมเพื่อการศึกษาแบบดิจิทัล Digital Student Loan Fund System (DSL) **Version 1.01** 

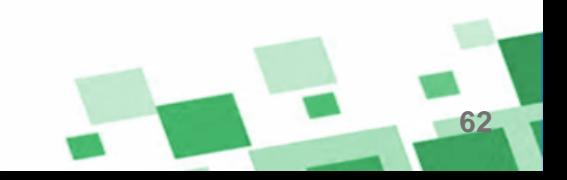

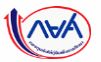

# **กำรจัดท ำสัญญำกู้ยืมเงิน :** ผู้กู้ยืมเงินบันทึกข้อมูลเพิ่มเติมก่อนการลงนามสัญญากู้ยืมเงิน

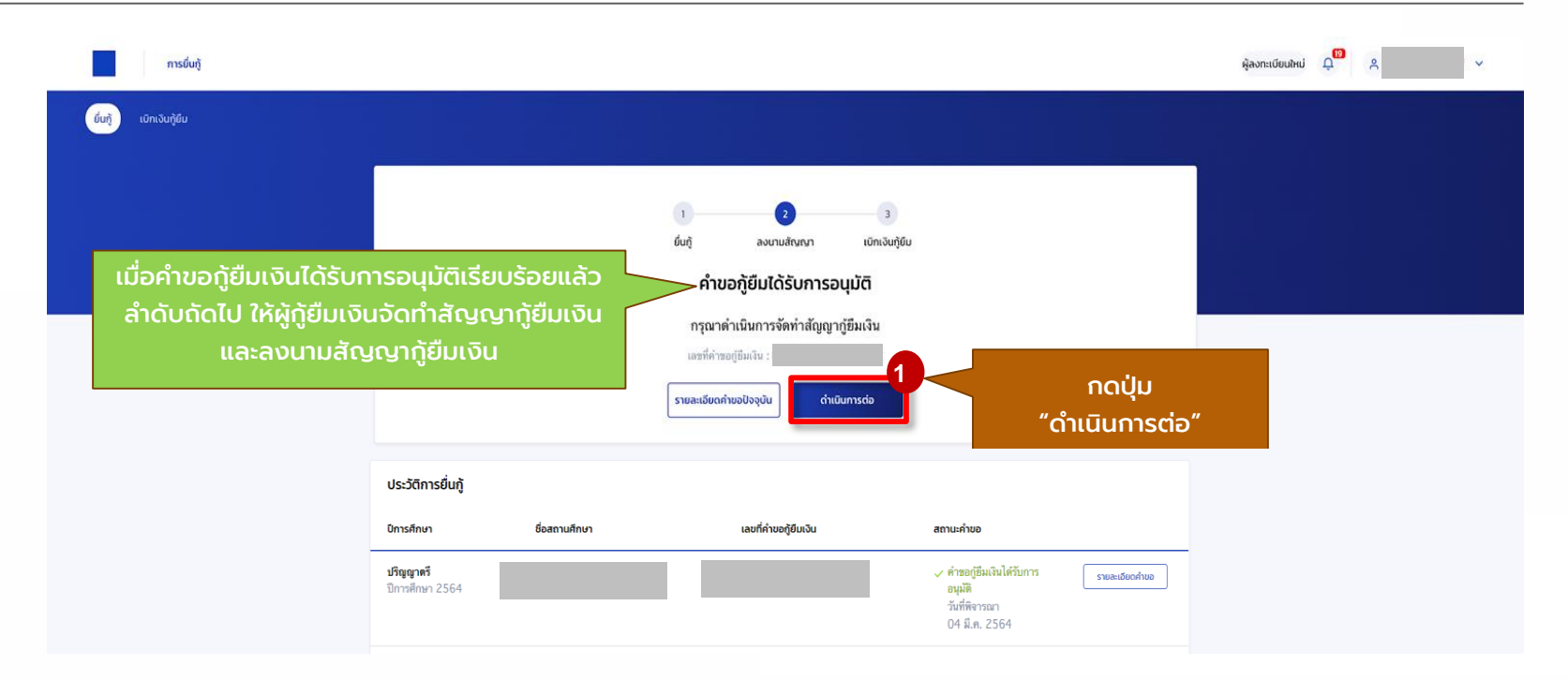

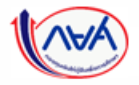

*Version 1.01*

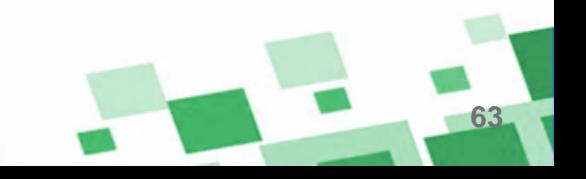

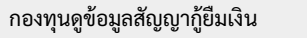

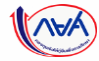

# **กำรจัดท ำสัญญำกู้ยืมเงิน :** ผู้กู้ยืมเงินบันทึกข้อมูลเพิ่มเติมก่อนการลงนามสัญญากู้ยืมเงิน

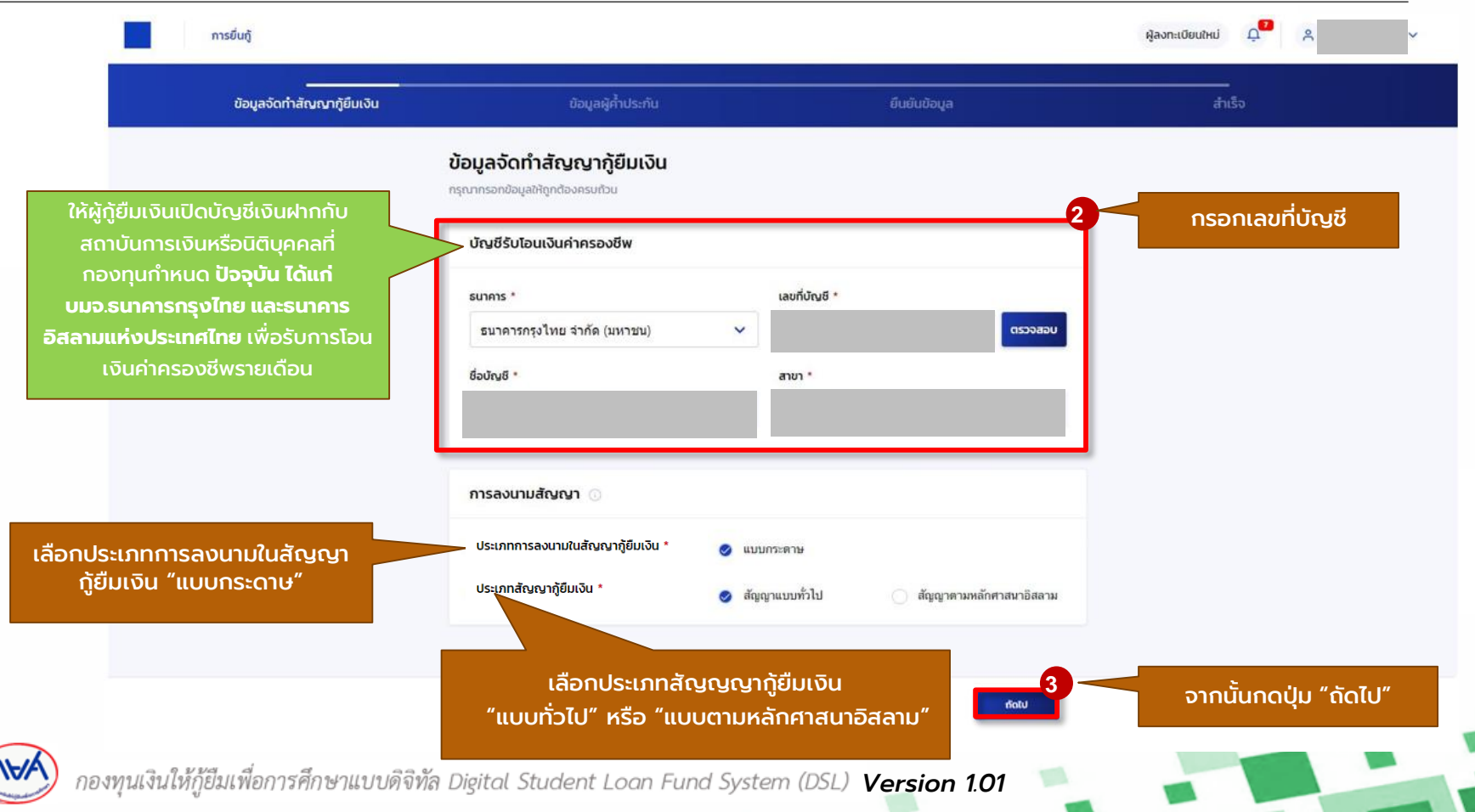

#### **กำรจัดท ำสัญญำกู้ยืมเงิน :** ผู้กู้ยืมเงินบันทึกข้อมูลเพิ่มเติมก่อนการลงนามสัญญากู้ยืมเงิน

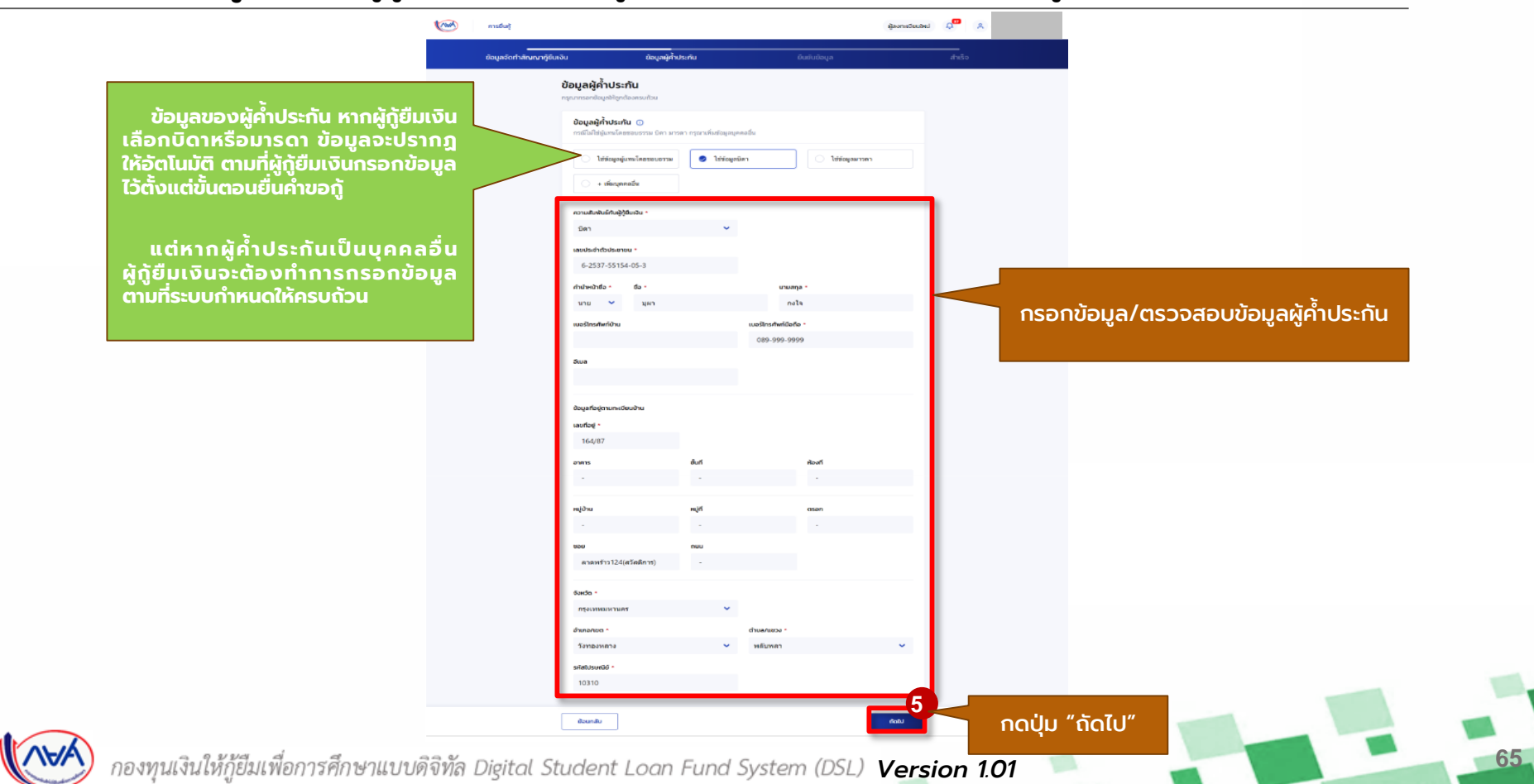

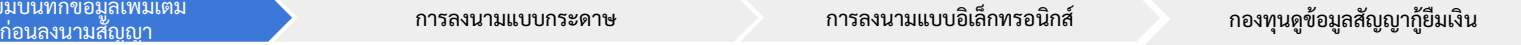

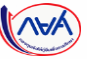

### **กำรจัดท ำสัญญำกู้ยืมเงิน :** ผู้กู้ยืมเงินบันทึกข้อมูลเพิ่มเติมก่อนการลงนามสัญญากู้ยืมเงิน

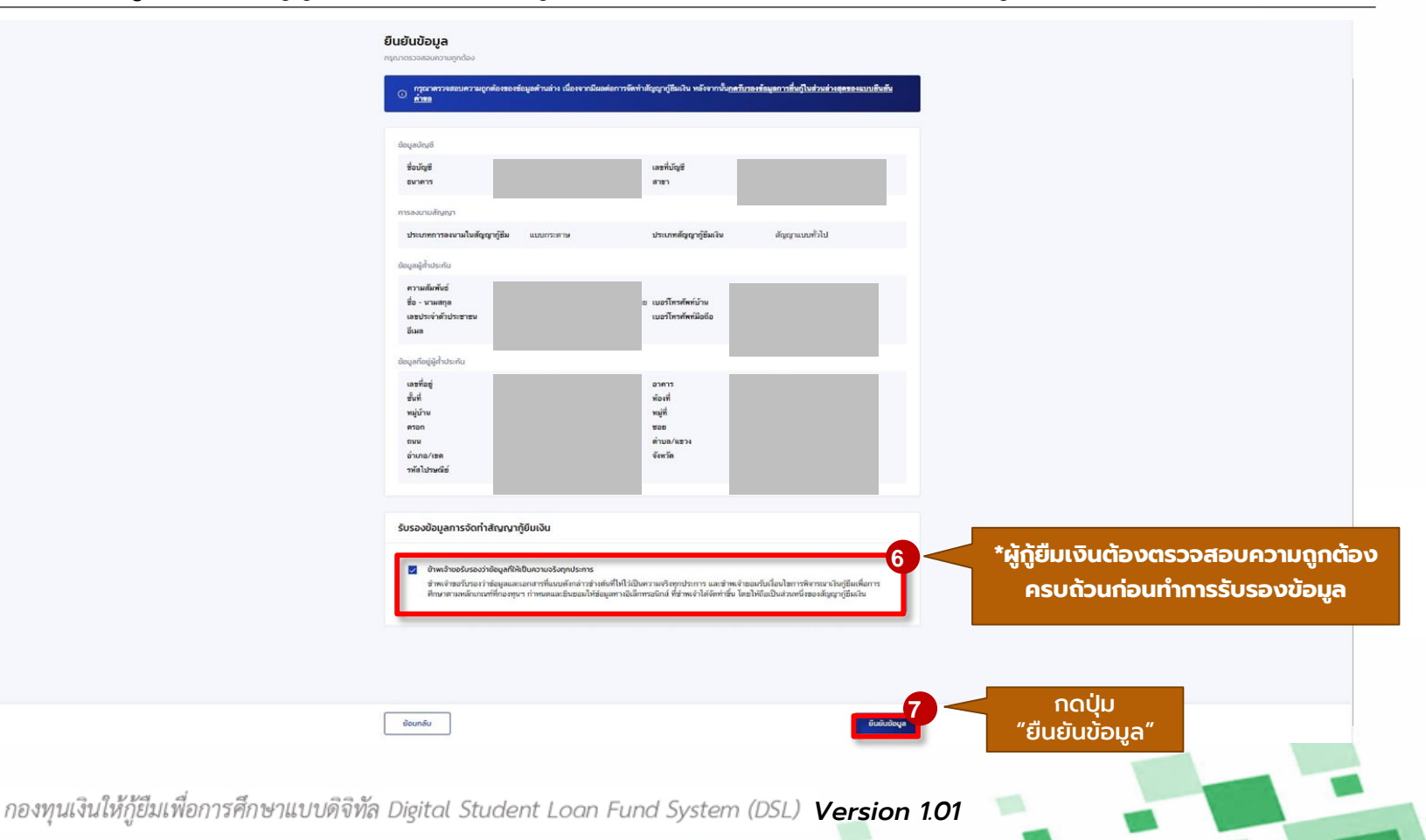

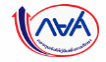

#### **การจัดทำสัญญากู้ยืมเงิน** : ผู้กู้ยืมเงินบันทึกข้อมูลเพิ่มเติมสำเร็จ

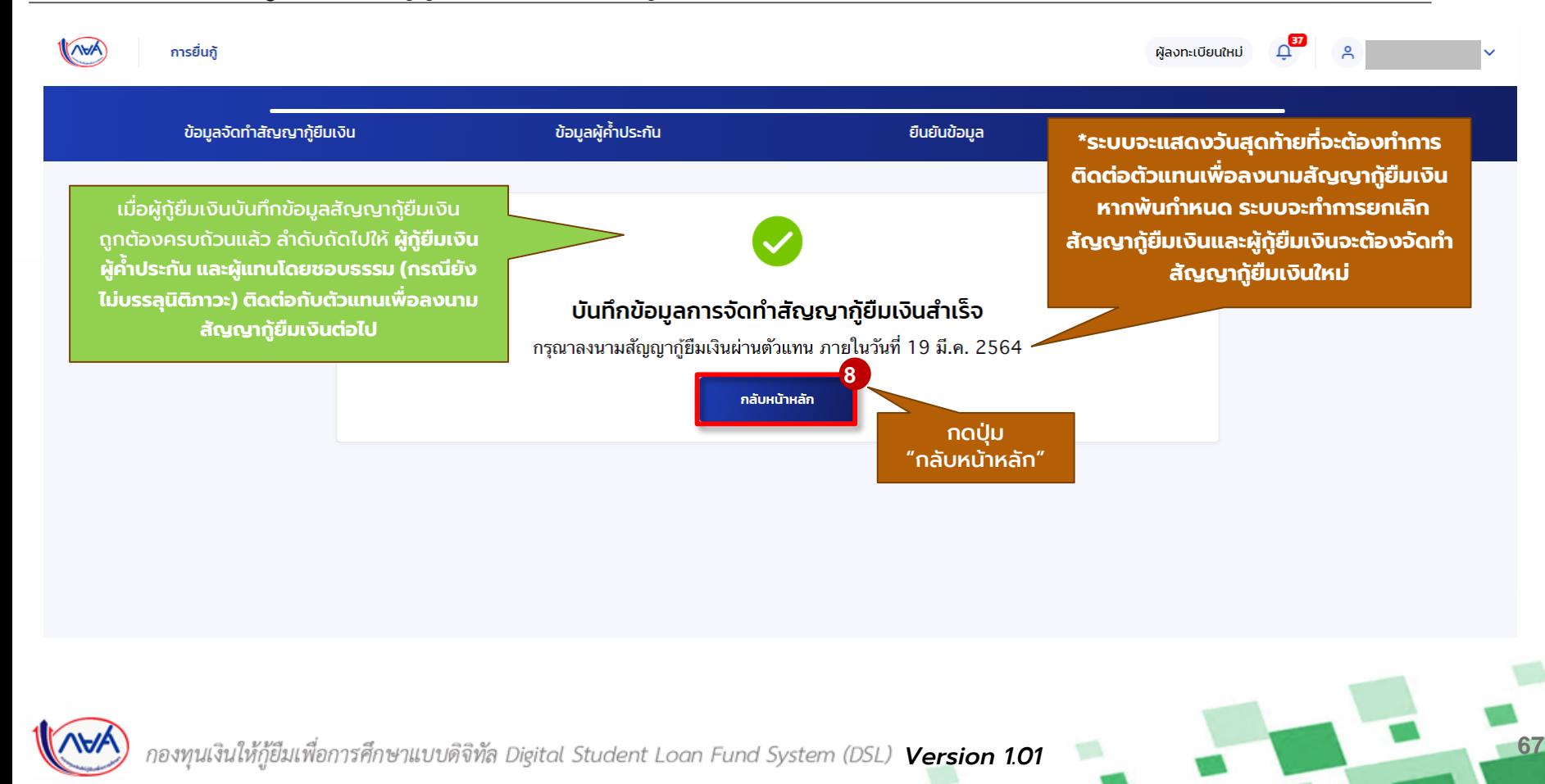

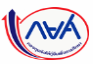

กองทุนดูข้อมูลสัญญากู้ยืมเงิน

**68**

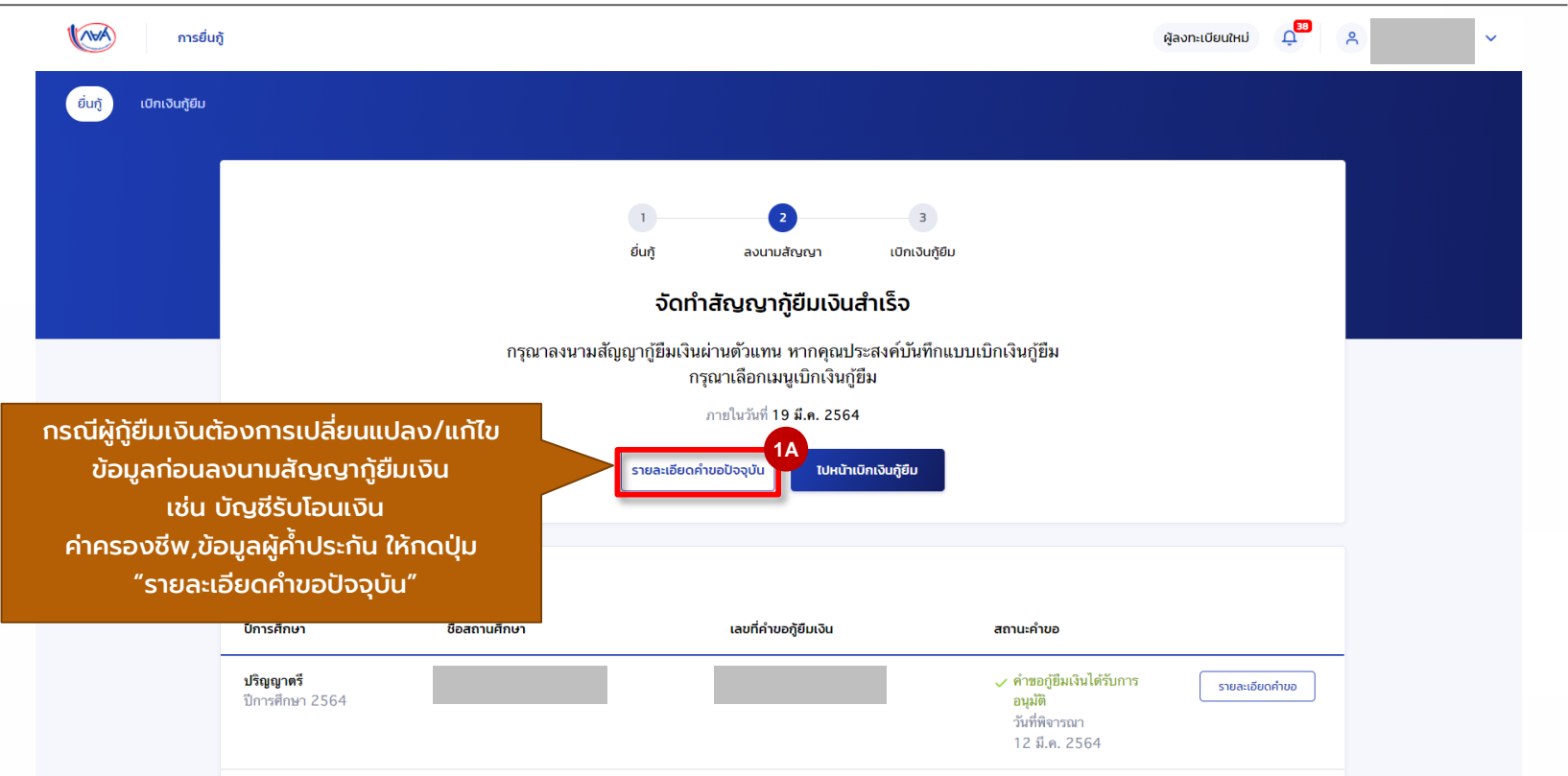

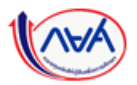

กองทนเงินให้ก

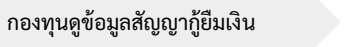

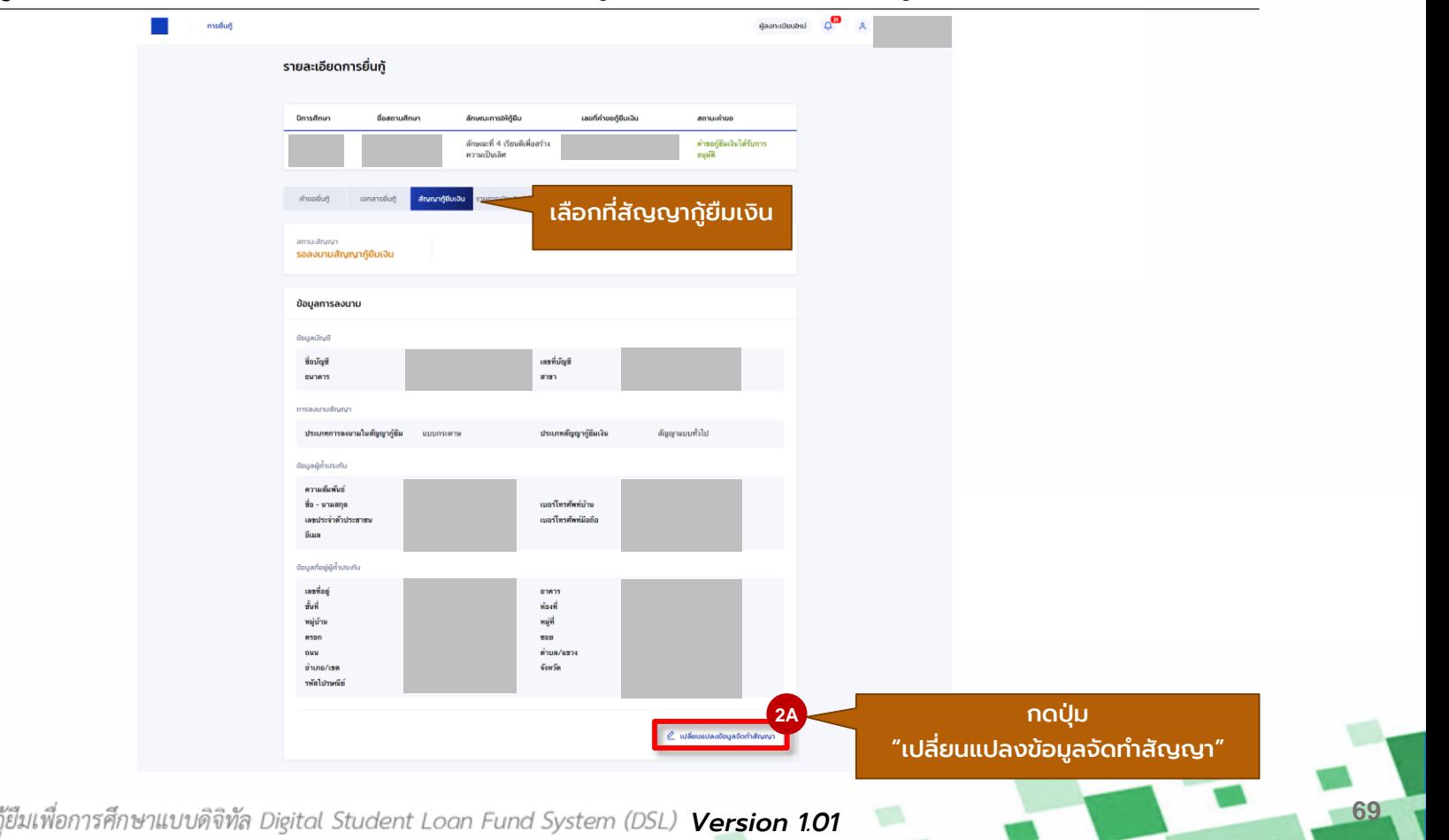

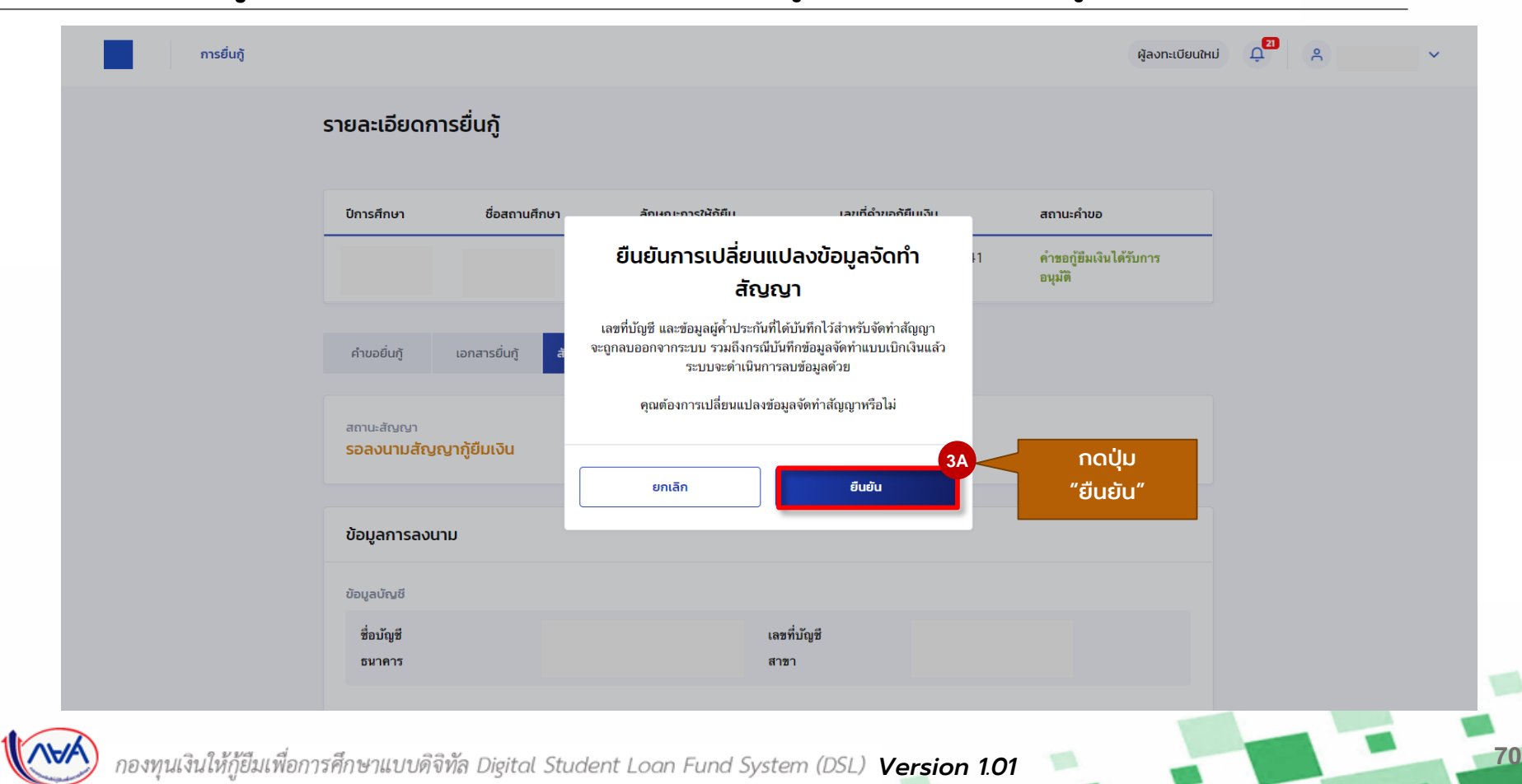

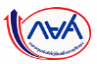

์ผู้กู้ยืมบันทึกข้อมูลเพิ่มเติม<br>ก่อนลงนามสัญญา

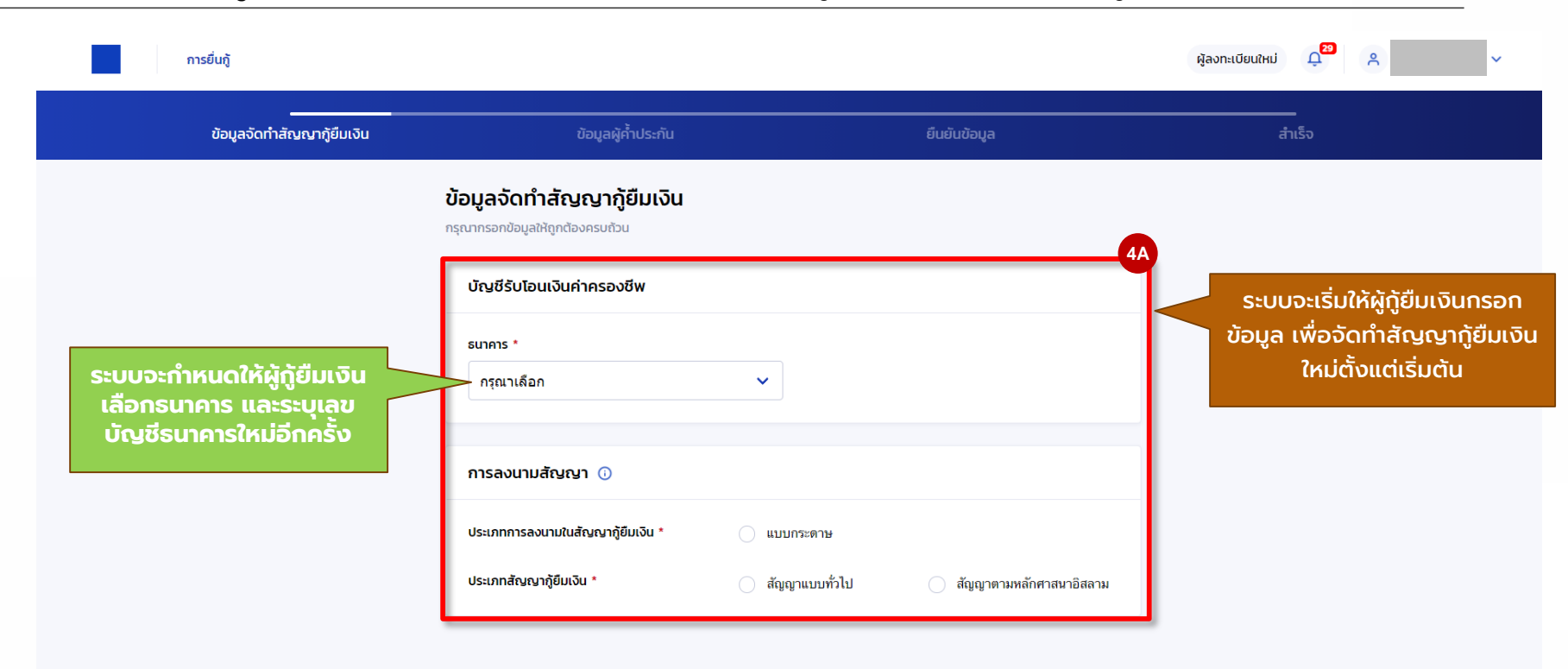

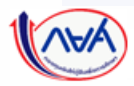

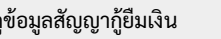

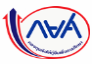

#### **กำรลงนำมสัญญำกู้ยืมเงิน :** การลงนามแบบกระดาษ

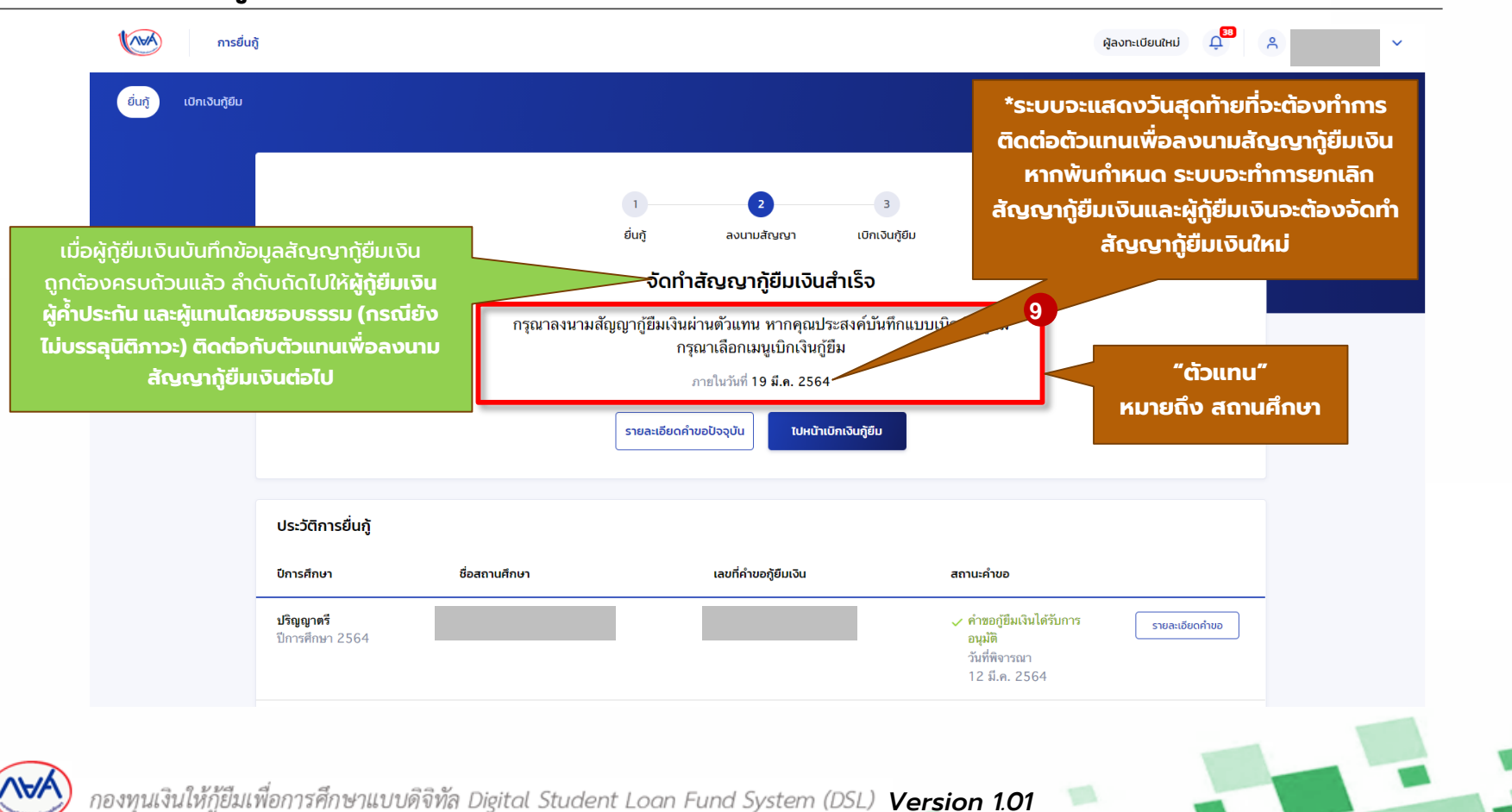

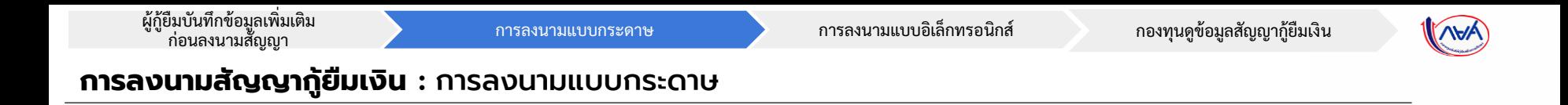

# **ข้อมูลที่ต้องเตรียมก่อนลงนำมสัญญำกู้ยืมเงินแบบกระดำษ ผ่ำนตัวแทน**

- บัตรประชาชนผู้ที่ลงนาม เช่น ผู้กู้ยืมเงิน ,ผู้ค้ำประกัน, ผู้แทนโดยชอบธรรม (กรณียังไม่บรรลุนิติภาวะ)

**73**

- สำเนาบัตรประชาชนของผู้ที่ลงนาม เช่น ผู้กู้ยืมเงิน ,ผู้ค้ำประกัน, ผู้แทนโดยชอบธรรม (กรณียังไม่บรรลุนิติภาวะ)

<u>ผู้กู้ยืมเงิน</u> ประกัน ผู้แทนโดย ชอบธรรม

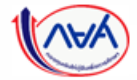

กองทุนเงินให้กู้ยืมเพื่อการศึกษาแบบดิจิทัล Digital Student Loan Fund System (DSL) **Version 1.01** 

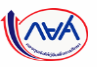

ผู้กู้ยืมบันทึกข้อมูลเพิ่มเติม<br>ก่อนลงนามสัญญา

#### **กำรลงนำมสัญญำกู้ยืมเงิน :** กรณีผู้กู้ยืมเงินจัดท าแบบยืนยันการเบิกเงินกู้ยืมพร้อมกับสัญญากู้ยืมเงิน (9A-9C)

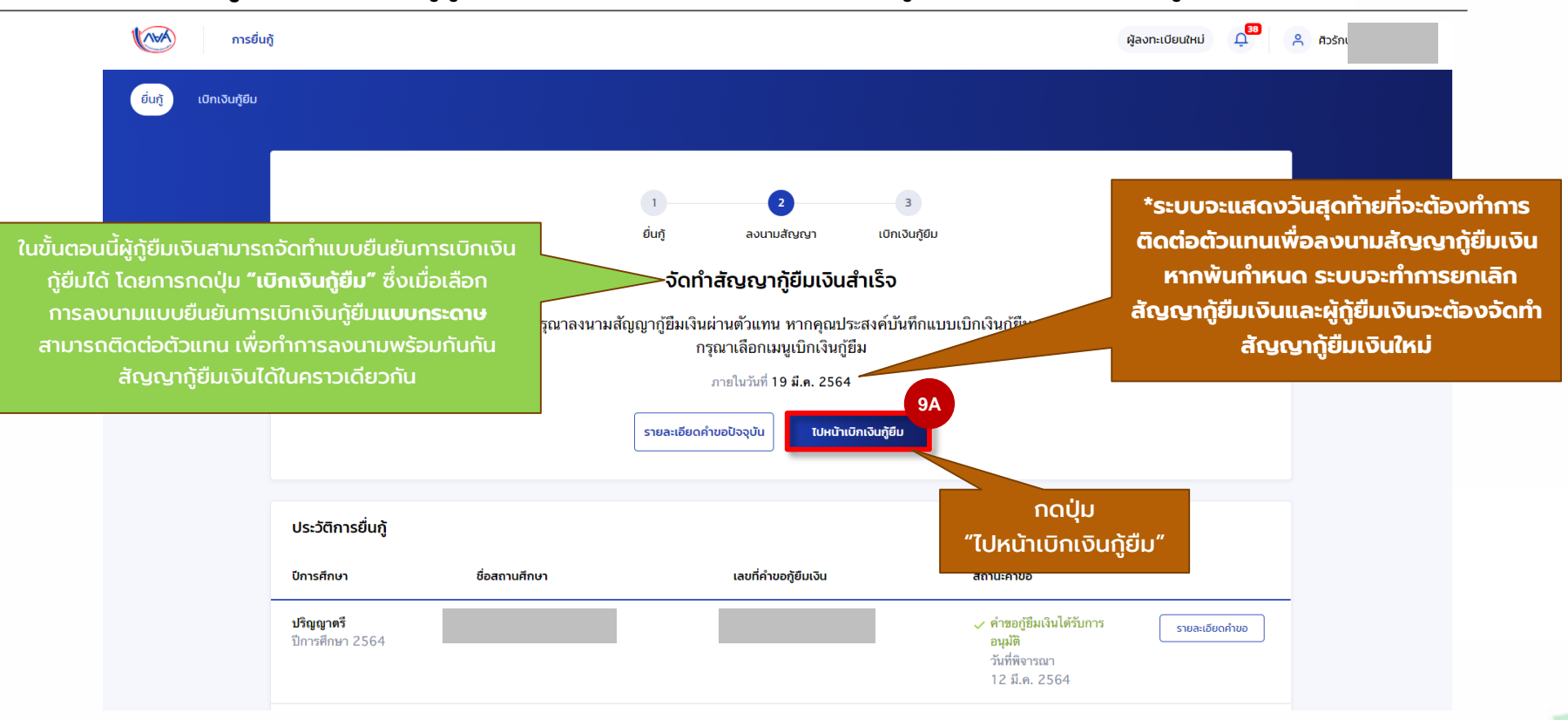

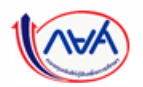

*Version 1.01*

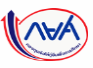

#### **กำรลงนำมสัญญำกู้ยืมเงิน :** กรณีผู้กู้ยืมเงินจัดท าแบบยืนยันการเบิกเงินกู้ยืมพร้อมกับสัญญากู้ยืมเงิน (9A-9C)

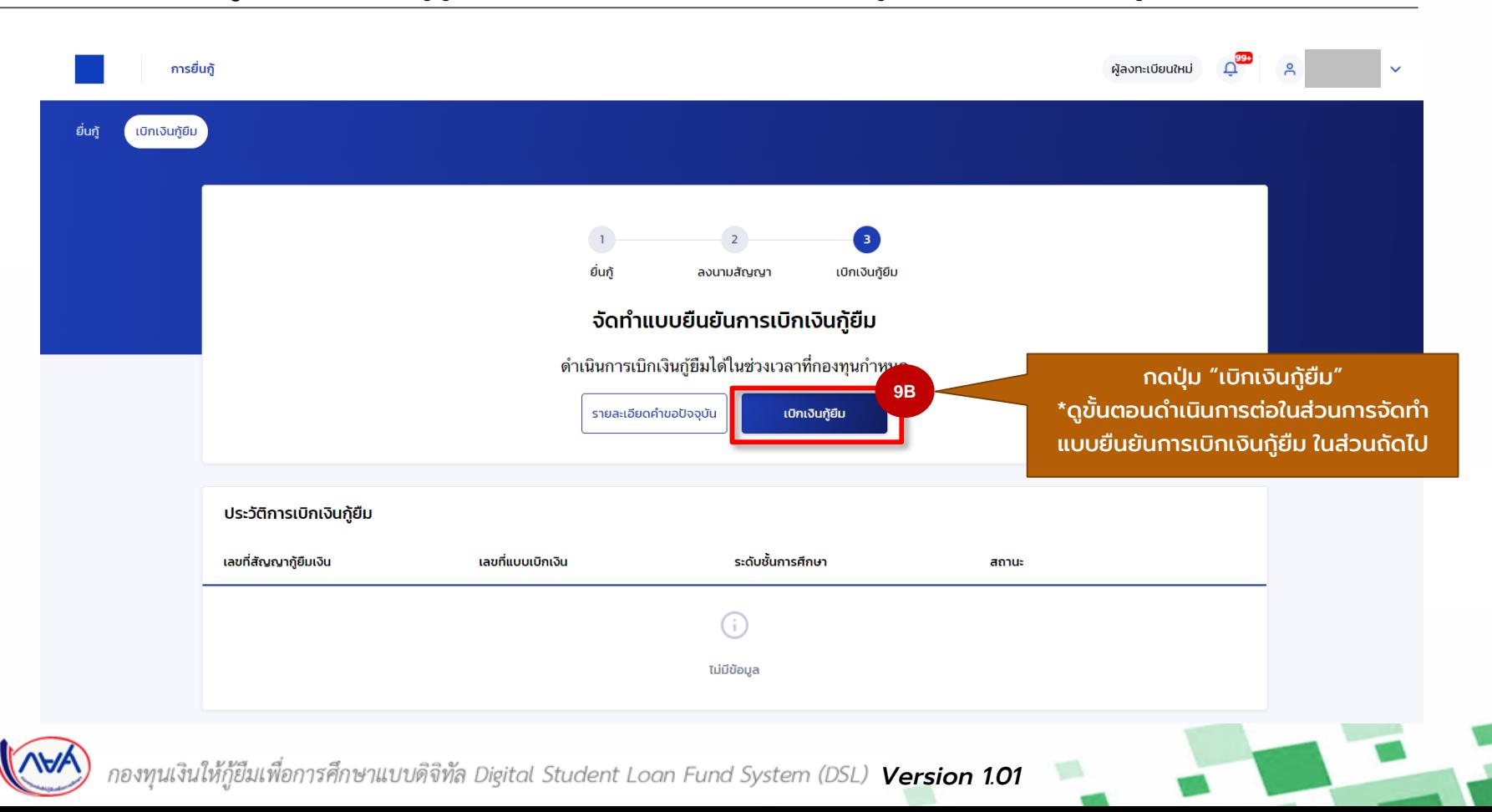

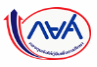

### **การลงนามสัญญากู้ยืมเงิน** : กรณีผู้กู้ยืมเงินจัดทำแบบยืนยันการเบิกเงินกู้ยืมพร้อมกับสัญญากู้ยืมเงิน (9A-9C)

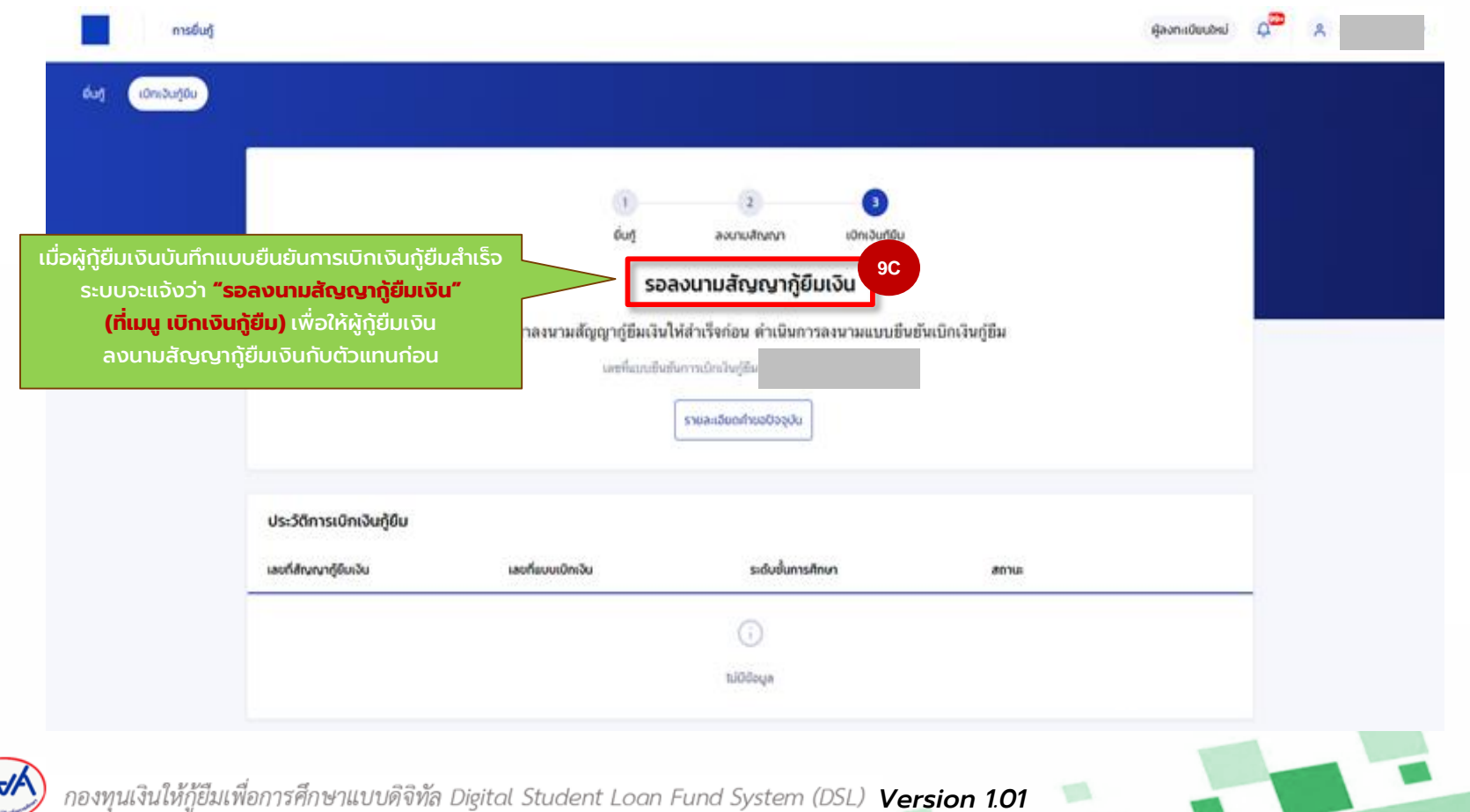

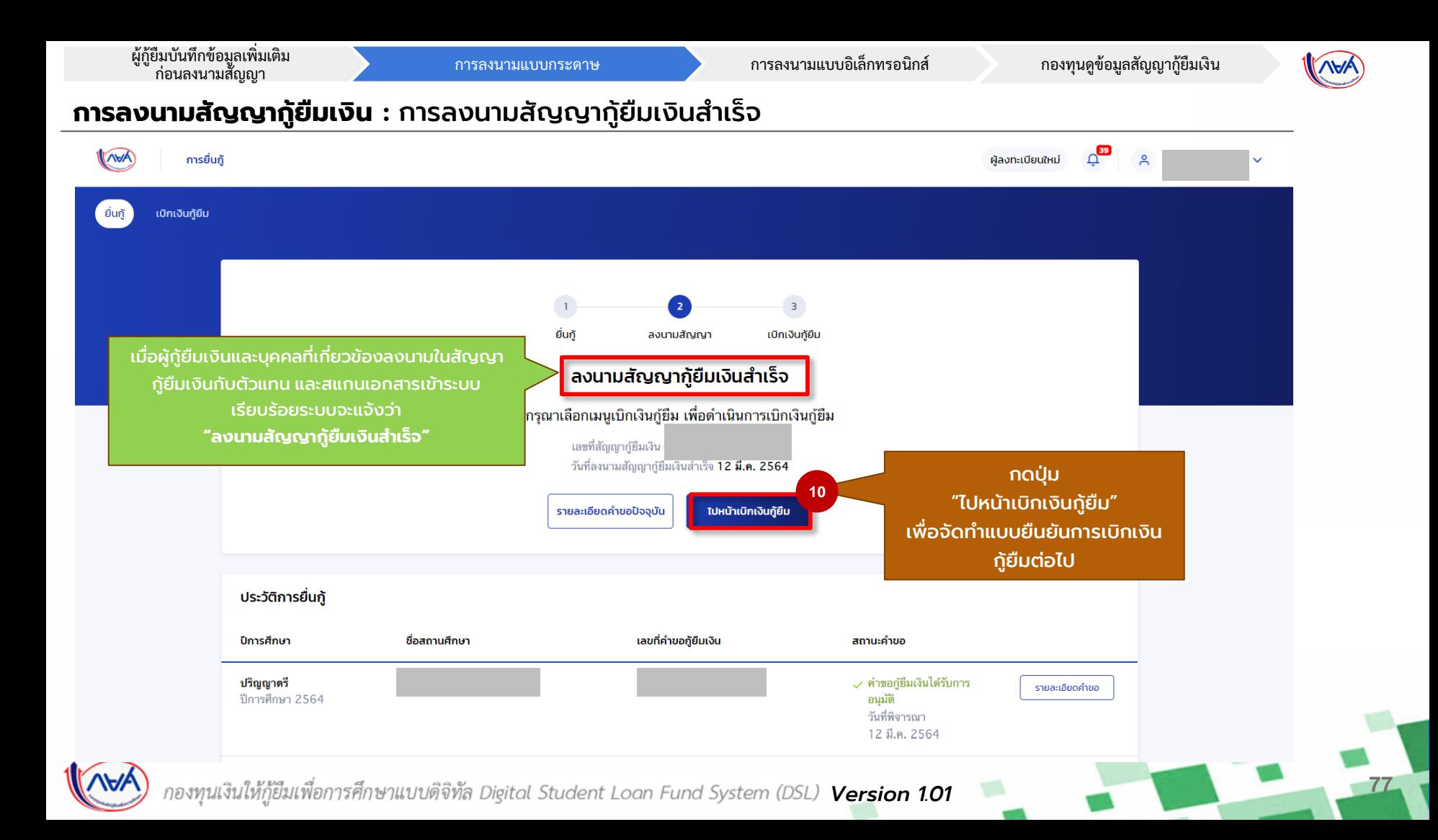